<span id="page-0-1"></span><span id="page-0-0"></span>FAIR bioinfo : Open Science and FAIR principles in a bioinformatics project

How to make a bioinformatics project more reproducible

C. Hernandez $^1$  T. Denecker<sup>2</sup> J. Sellier<sup>2</sup> G. Le Corguillé<sup>2</sup> C. Toffano-Nioche<sup>1</sup>

> <sup>1</sup>Institute for Integrative Biology of the Cell (I2BC) UMR 9198, Université Paris-Sud, CNRS, CEA 91190 - Gif-sur-Yvette, France

> > 2 IFB Core Cluster taskforce

June 2021

### **Conclusion**

# Conclusion

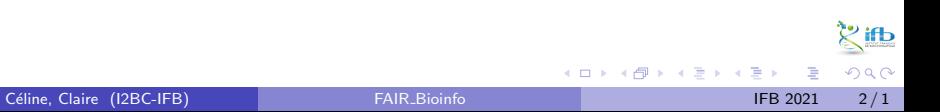

### Current schedule

Day 1:

- **•** Introduction to FAIR bioinfo
- $\bullet$  History management ( $\bullet$  git,  $\bullet$  GitHub)
- $\bullet$  Environment management ( $\circ$ ONDA,  $\bullet$ <sup> $\bullet$ docker</sup>)

Day 2:

- $\bullet$  Workflow  $(\mathbb{R}^{\mathbb{N}})$
- **•** Traceability with notebooks  $(\vec{P}, \bullet)$
- $\bullet$  IFB resources  $(\bullet, \bullet)$
- Sharing and disseminating (O GitHub,  $\frac{1}{(2\pi)^{1/2}}$

 $200$ 

K 등 K K 등 K

# Let's take a step back.

<span id="page-4-0"></span>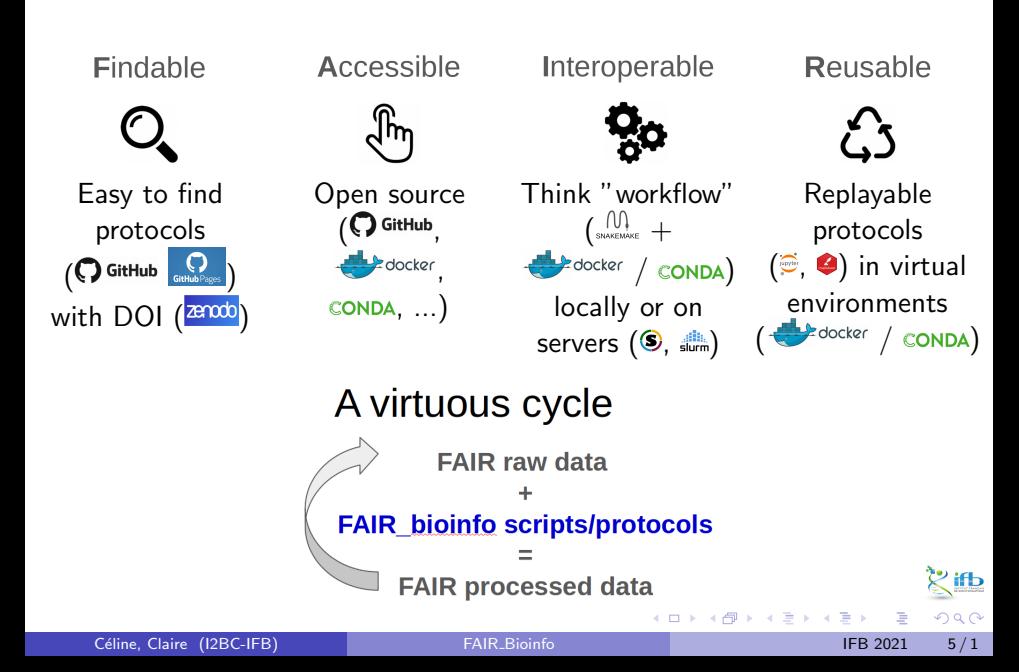

### Swedish similar tutorial

#### From the NBIS – National Bioinformatics Infrastructure Sweden Track and backup your project history git D Workflow management **Environment management** Set up and manage your project environ Move from separate scripts to a connected analysis CONDA Snakemake Reports **Notebooks** Connect your code, output and text in beautiful reports upyter Markdown Containerization ed and distributable docker **SINGULARITY** Workflow Do it all! Environment Code [nbis-reproducible-research.readthedocs.io/en/latest](https://nbis-reproducible-research.readthedocs.io/en/latest/)

Céline, Claire (I2BC-IFB) FAIR [Bioinfo](#page-0-0) **FAIR Bioinfo IFB 2021** 6/1

 $QQ$ 

## Reproducibility checklist<sup>1</sup>

- Code avoid workflows based on point-and-click interfaces (eg. Excel), enshrine computations and data manipulation in code
- Document how code works, define parameters and computational environment required: comments, notebooks and README
- Record key parameters (eg. the 'seed' values of a random-number generator)
- Test functions using positive and negative control data sets, run those tests throughout development
- Guide with master script (eg. 'run.sh') that downloads data sets and executes workflow
- Archive with long-term stability services such as Zenodo, Figshare and Software Heritage (GitHub is impermanent online repository)

Céline, Claire (I2BC-IFB) FAIR [Bioinfo](#page-0-0) **FAIR Bioinfo** IFB 2021 7/1

<sup>1</sup>[Nature](https://www.nature.com/articles/d41586-020-02462-7)

**← ロ ▶ → イ 円** 

# Reproducibility checklist<sup>2</sup>

- Track the project's history with a version-control tools (eg. Git). Note (tag) which version you used to create each result
- Package with ready-to-use computational environments using containerization tools (eg. Docker, Singularity), web services (Code Ocean, Gigantum, Binder) or virtual-environment managers (Conda)
- **Simplify and avoid niche or hard-to-install third-party code libraries**
- Verify your code's portability by running it in a range of computing environments
- Automate the test of your code with continuous-integration services (eg. Travis CI)

<sup>2</sup>[Nature](https://www.nature.com/articles/d41586-020-02462-7)

### Adding Tests

```
1 ## module 1
_2 sum \prec- function(x, y){
3 return (x+y)4 }
5
6 # Unit test
7 \text{ sum } (2, 2) == 41 \# 1 module 2
                                   2 power \leq function (x, y) {
                                   3 return (x**y)4 }
                                   5
                                   6 # Unit test
                                   7 power (2, 2) == 4
```
#### Functional test: test all the code

Unit test: test a part of the code

```
1 # Functional test
2 power(sum(2,2),2) == 16
```
化重新润滑脂

( □ ) ( <sub>□</sub>

ことに  $QQ$ 

### Continuous integration

Automated verification each time the source code is modified that the modifications do not produce:

- any regression in the developed application
- any change in the results obtained

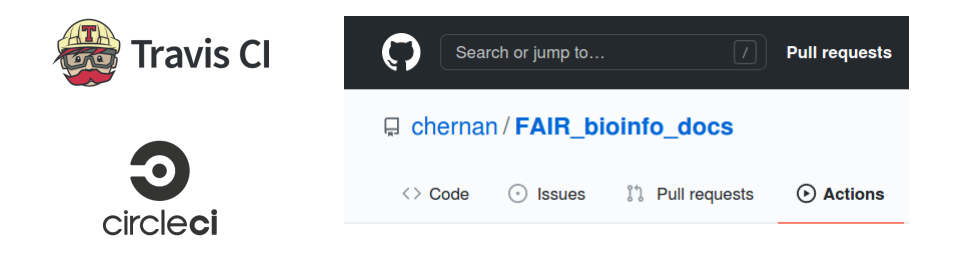

4 D F

∋ x k

# Reproducibility: a multidimensional and multi-level process

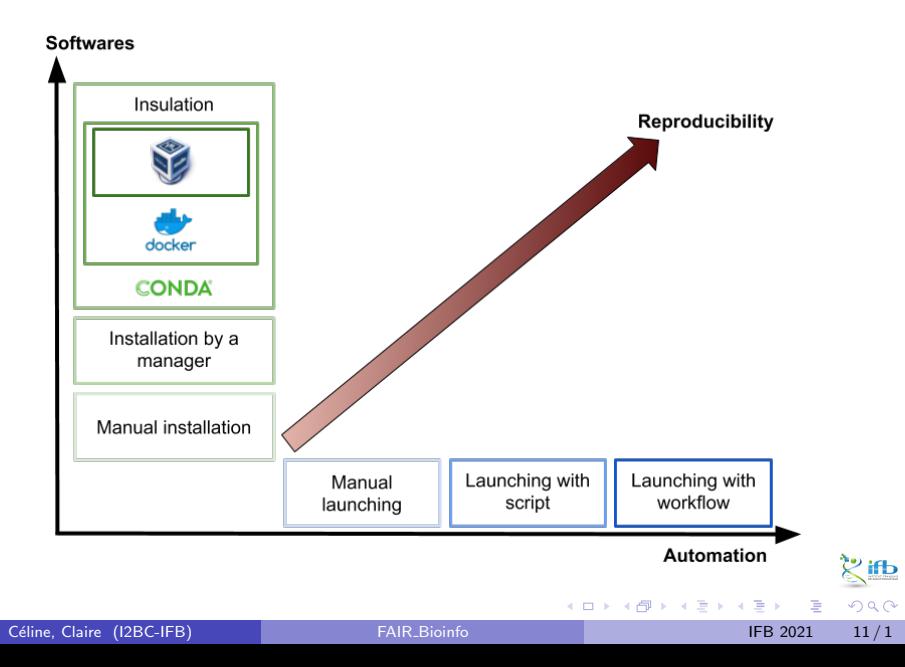

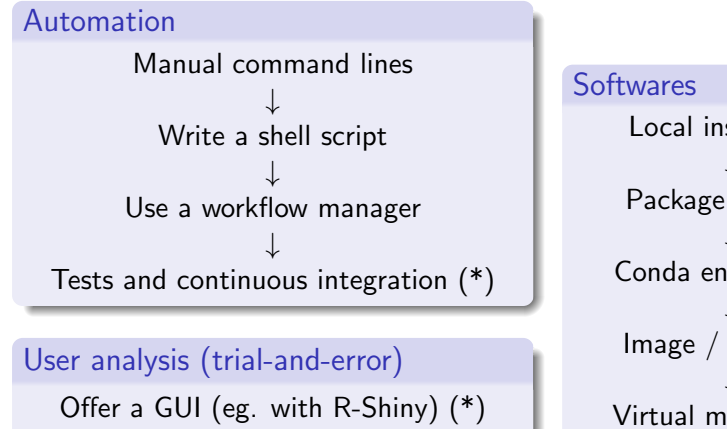

↓ Save and re-import choices (\*)

### Local installation ↓ Package manager ↓ Conda environment ↓ Image / container

↓ Virtual machine (\*)

not carried out in the course

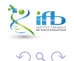

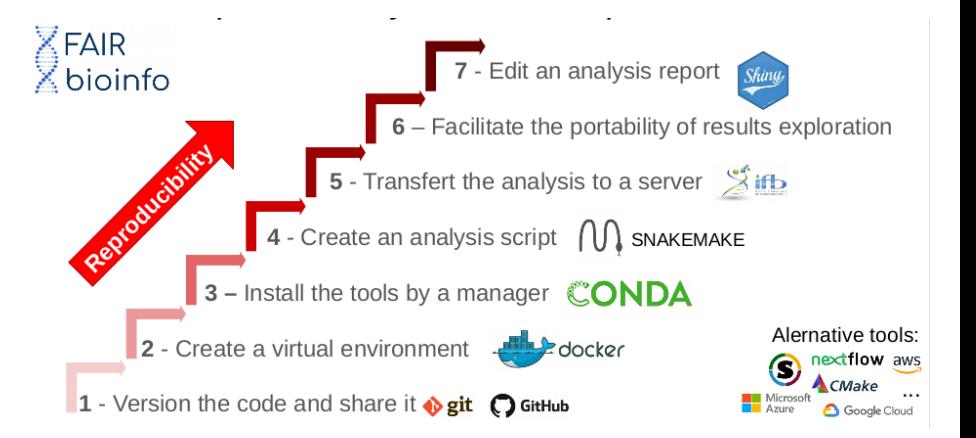

# Reproducibility - how far?

#### Reproducibility to the exact bit?

**X** container uses some resources of the support machine

 $\vee$  version control of the env. (Nix, Guix)

#### HPC and parallelization?

 $\boldsymbol{\times}$  loss of computanional order, multi-threading, identical hardware?  $V$  ...?

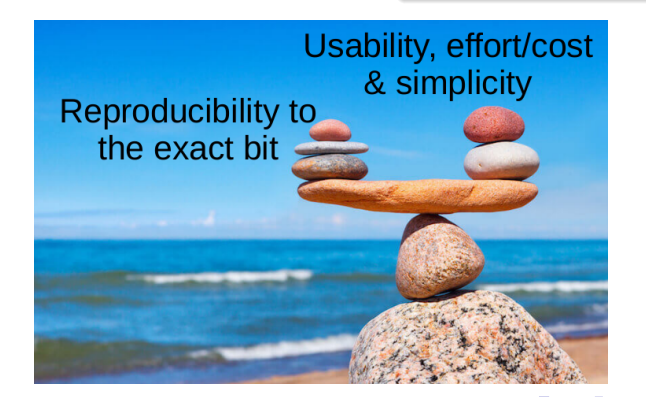

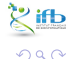

### **Thanks**

- Organizational comity (our guardian angels): Yousra, Hélène
- **IFB Core Cluster taskforce: Julien, Gildas, and all those who provide** in the shadows
- **•** Helpers: Paulette, Emilie, Pauline, Hugo
- Organisations: CNRS, INRAE, IFB, I2BC, Paris Saclay University